## ToO 観測指示書:22A-K-0004 (Maeda, et al.)

## A. PI からの指示内容

観測形態に関し、以下のいずれかを指定します。 ○PI/CoI によるリモート観測 (B-1)。明け方に calibration もお願いいたします(C)。 ○観測スクリプトの実行依頼(以下 B-2)。明け方に calibration もお願いいたします(C)。 ○代理観測(以下 B-3)。明け方に calibration もお願いいたします(C)。

# (注) calibration に関して: TriCCS の場合の、object フレームに対応するダーク取得。Kools-IFU を用い た観測を継続する場合、その裏で回していただければ(明け方である必要はありません)。

### B. 観測の実行

#### B-1. Pi/CoI によるリモート観測の場合

- 1. 待機をお願いいたします。
- 2. 明け方に calibration の取得をお願いいたします。

#### B-2. 観測スクリプトの実行を依頼する場合

Pi/CoI 側で観測プロセスをスクリプト化したものを準備しますので、それを実行してください。

- 1. スクリプトは messia の /home/messia/obsscript/ 以下に置く予定です。
- 2. エラー等で止まってしまった場合、可能ならば止まった箇所から手動で観測を行って頂ければ幸いで す。 対応方法が分からない場合、クラシカル観測に戻って頂いて結構です。
- 3. 明け方に calibration の取得をお願いいたします。

#### B-3. 代理観測を依頼する場合(明け方に calibration 取得もお願いします => 下記 C)

PI あるいは Co-I によってターゲットの候補となる天体の RADEC、おおよその等級を指示するとともに、観測 機器(Kools / TriCCS)を指定します。この時、グリズム、露出時間、イメージローテータを使用するかど うか等を指示。特に具体的観測の指示が無い場合デフォルトの観測は以下のセットアップとなります。

### [Kools-IFU]

- 1. 観測天体を導入。
- 2. 使用可能であればイメージローテータ有りと設定。
- 3. 可能であればオートガイダを使用。
- 4. グリズムは VPH-blue、無ければ VPH-red (次数選択フィルタ O56 有り)に設定。
- 5. 積分時間は1フレーム 10分、それを4回実施 (18 等のターゲットに対し全フレーム合計で S/N<sup>o</sup>27)。

6. Blank sky の取得。観測天体周囲で母銀河から十分にはずれた、銀河等の背景が無視できる領域のスペク トルを取得。積分時間は 1 フレーム 5 分、それを 2 回実施。

7. 標準星フレームを 3 枚で取得 (後のページの標準星リストを参照ください)。

# [TriCCS]

- 1. フィルターは g, r, i。
- 2. CMOS ゲインは 4、10 秒積分を 30 回繰り返す (合計積分時間 300 秒)。

# C. 観測前・あるいは終了後(明け方)にやっていただきたいデータ取得 (B-1, 2, 3 共通)

## [KoolS-IFU] 特に指定なければ、セットアップは VPH-Blue です。

1.ターゲットに対して実施したセットアップでの Comparison ランプの取得。 2.ターゲットに対して実施したセットアップでのドームフラットおよび twilight フラットの取得。

## [TriCCS] 特に指定なければ、セットアップは g, r, i(CMOS ゲイン=4)です。

1.[これは、明け方にこだわらず、Kool-IFU 観測の裏で回していただいても OK です] ターゲットに対して実施したセットアップ・積分時間 x 枚数でのダーク取得。指定なければ 10 秒 x 30 フレ ーム。問題が生じた場合、少ない枚数でも OK です。 2.[以下 2 と 3 は、明け方] ターゲットに対して実施したセットアップでの twilight フラットの取得。指定なければ 0.5 秒 x10 フレー ム。空の明るさに応じて積分時間を調整していただけると助かります。 3. 上記の twilight と同じ積分時間 x 枚数でのダーク取得。指定なければ 0.5 秒 x10 フレーム。

# ToO トリガーをかける可能性のある人の連絡先

Keiichi Maeda (京大): [keiichi.maeda@kusastro.kyoto-u.ac.jp](mailto:keiichi.maeda@kusastro.kyoto-u.ac.jp) Miho Kawabata (京大@岡山): [kawabata@kusastro.kyoto-u.ac.jp](mailto:kawabata@kusastro.kyoto-u.ac.jp) Masayuki Yamanaka (京大@岡山) : [yamanaka@kwasan.kyoto-u.ac.jp](mailto:yamanaka@kwasan.kyoto-u.ac.jp) Tomoki Morokuma (東大): [tmorokuma@ioa.s.u-tokyo.ac.jp](mailto:tmorokuma@ioa.s.u-tokyo.ac.jp) Masaomi Tanaka (東北大) : [masaomi.tanaka@astr.tohoku.ac.jp](mailto:masaomi.tanaka@astr.tohoku.ac.jp) Nozomu Tominaga (国立天文台): [nozomu.tominaga@nao.ac.jp](mailto:nozomu.tominaga@nao.ac.jp) Tatsuya Nakaoka(広大): [nakaokat@hiroshima-u.ac.jp](mailto:nakaokat@hiroshima-u.ac.jp) Koji S Kawabata  $($ 広大) : [kawabtkj@hiroshima-u.ac.jp](mailto:kawabtkj@hiroshima-u.ac.jp) Kenta Taguchi (京大) [kentagch@kusastro.kyoto-u.ac.jp](mailto:kentagch@kusastro.kyoto-u.ac.jp) Kohki Uno (京大) [k.uno@kusastro.kyoto-u.ac.jp](mailto:k.uno@kusastro.kyoto-u.ac.jp)

# 参照:標準星リスト

#Name RA Dec Vmag Sp.type

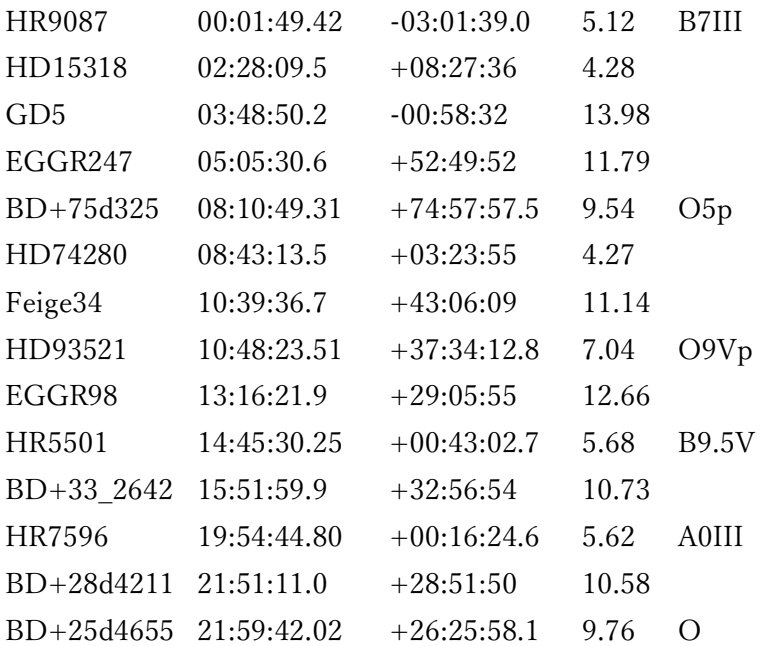

下記がすばる FOCAS のために用意されているもの

[https://www.naoj.org/Observing/Instruments/FOCAS/Detail/UsersGuide/Observing/StandardStar/Sp](https://www.naoj.org/Observing/Instruments/FOCAS/Detail/UsersGuide/Observing/StandardStar/Spec/SpecStandard.html) [ec/SpecStandard.html](https://www.naoj.org/Observing/Instruments/FOCAS/Detail/UsersGuide/Observing/StandardStar/Spec/SpecStandard.html)